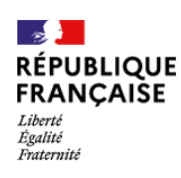

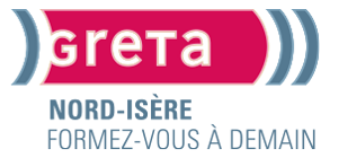

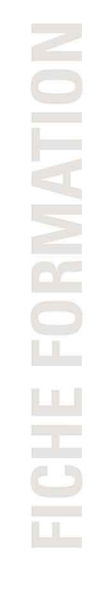

# **UTILISER UN LOGICIEL DE COMPTABILITÉ**

#### **OBJECTIFS**

Acquérir les compétences nécessaires à l'utilisation d'un logiciel comptable.

#### **CONTENU**

- Etude du menu du logiciel, paramétrage et mise en œuvre d'un dossier comptable - Utilisation des différentes grilles et saisie d'opération, réalisation de la déclaration de TVA. - Consultation des états comptables, lettrage des comptes, corrections d'écritures, éditions des états financiers (bilan, compte de résultat).

#### **PRÉ-REQUIS**

Connaître la comptabilité générale.

#### **PUBLIC**

Tout public

#### **DURÉE INDICATIVE**

21 heures

#### **DÉLAI D'ACCÈS**

Entrées et sorties permanentes

#### **TARIF**

19€ / heure

#### **FINANCEMENT**

Financement individuel Fonds publics, France Travail ou Région, sous réserve d'éligibilité Plan de développement des compétences

#### **MODALITÉ D'ADMISSION**

Après entretien Après test

#### **MODALITÉ ENTRÉE SORTIE PERMANENTE DISPONIBLE**

Oui

#### **SERVICE VALIDEUR**

Le Greta délivre une attestation des acquis

#### **VALIDATION**

Attestation de fin de formation

### **MODALITÉS D'ÉVALUATION**

Dispositif d'appréciation des résultats prévu par le Greta

 $\sum_{i=1}^{n}$ 

**ACCESSIBILITÉ**

www.gretaformation.fr

#### Ce document est un résumé et ne revêt aucun caractère contractuel

Un référent handicap est disponible pour étudier les conditions d'accès à la formation.

#### **NOS RÉSULTATS POUR L'ANNÉE 2022**

#### **TAUX DE SATISFACTION**

93% de nos stagiaires sont satisfaits

## **TAUX DE RETOUR A L'EMPLOI Contacts**

78% de nos stagiaires trouvent un emploi dans les

#### **GRETA NORD ISERE**

**Lycée Professionnel Léon Gambetta** 14 avenue Gambetta 38300 Bourgoin-Jallieu Contact GRETA NORD ISERE Tél : 04 74 28 04 86

Mise à jour le 18 Janvier 2024

vww.gretaformation.fr

Ce document est un résumé et ne revêt aucun caractère contractuel